## **4.8. Администрирование**

⋒

**Данный раздел справки предназначен для тех, кто настраивает конфигурацию для дальнейшей работы в «Агент Плюс: Управление дистрибуцией».**

В конфигурации **«Агент Плюс: Управление дистрибуцией»** имеются некоторые специальные настройки основных параметров программы, остальные являются стандартными настройками программы «1С: Предприятие 8.3.». Более подробную информацию можно узнать из документации по технологической платформе в справке «1С: Предприятие 8.3. Руководство пользователя» и «1С: Предприятие 8.3. Руководство администратора».

## **Настройка основных параметров программы «1С: Предприятие 8.3» в конфигурации «Агент Плюс: Управление дистрибуцией»**

В таблице указываются параметры, которые отличаются от стандартных настроек программы «1С: Предприятие 8.3».

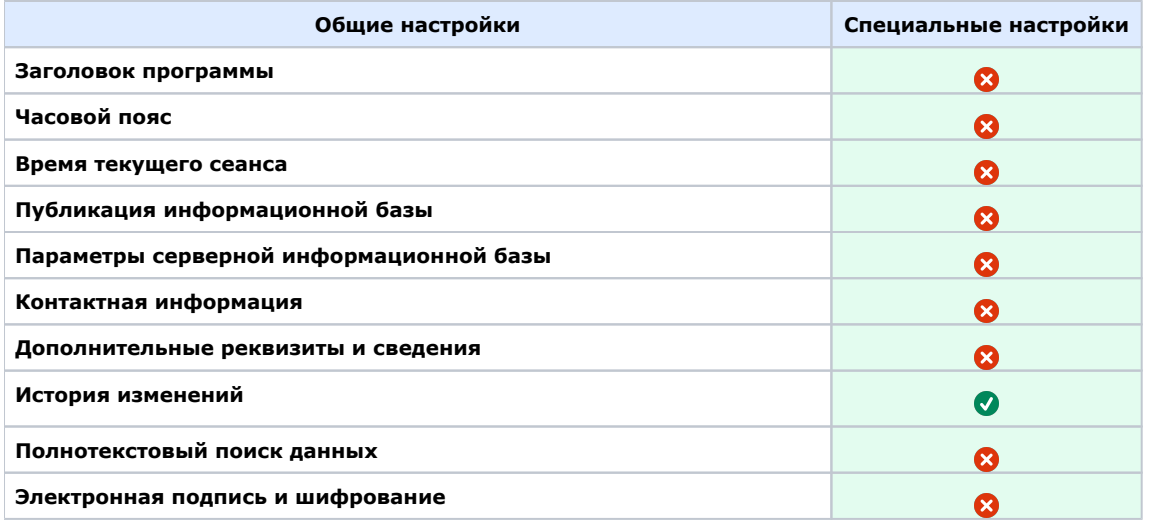

## **В разделе «Администрирование»**

- [4.8.1. Обслуживание](https://agentplus.tech/pages/viewpage.action?pageId=56133194)
	- [4.8.1.1. Регламентные и фоновые задания](https://agentplus.tech/pages/viewpage.action?pageId=56133593)
	- [4.8.1.2. Расписание регламентного задания](https://agentplus.tech/pages/viewpage.action?pageId=56133601)
- [4.8.2. Общие настройки](https://agentplus.tech/pages/viewpage.action?pageId=47647747)
	- [4.8.2.1. Настройки истории изменений объектов](https://agentplus.tech/pages/viewpage.action?pageId=10551648)
- [4.8.3. Настройка дистрибуции](https://agentplus.tech/pages/viewpage.action?pageId=8585828)
	- [4.8.3.1. Настройка «Использовать регистр сведений для связи торговых точек и контрагентов»](https://agentplus.tech/pages/viewpage.action?pageId=47647800)
- [4.8.4. Настройки пользователей и прав](https://agentplus.tech/pages/viewpage.action?pageId=47647811)
	- [4.8.4.1. Настройки входа пользователей](https://agentplus.tech/pages/viewpage.action?pageId=47647955)
	- [4.8.4.2. Справочник «Внешние пользователи»](https://agentplus.tech/pages/viewpage.action?pageId=47647903)
	- [4.8.4.3. Справочник «Группы доступа»](https://agentplus.tech/pages/viewpage.action?pageId=47647912)
		- [4.8.4.3.1. Группа доступа \(создание\)](https://agentplus.tech/pages/viewpage.action?pageId=47647936)
		- [4.8.4.3.2. Группы доступа номенклатуры](https://agentplus.tech/pages/viewpage.action?pageId=67731716)
		- [4.8.4.3.3. Группы доступа торговых точек](https://agentplus.tech/pages/viewpage.action?pageId=82280784)
		- [4.8.4.3.4. Группы доступа контрагентов](https://agentplus.tech/pages/viewpage.action?pageId=82280787)
	- [4.8.4.4. Справочник «Пользователи»](https://agentplus.tech/pages/viewpage.action?pageId=47647832)
		- [4.8.4.4.1. Группа пользователей \(создание\)](https://agentplus.tech/pages/viewpage.action?pageId=47647844)
		- [4.8.4.4.2. Пользователь \(создание\)](https://agentplus.tech/pages/viewpage.action?pageId=47647858)
	- [4.8.4.5. Справочник «Профили групп доступа»](https://agentplus.tech/pages/viewpage.action?pageId=47647950)
- [4.8.5. Настройки работы с файлами](https://agentplus.tech/pages/viewpage.action?pageId=47647958)
- [4.8.6. Печатные формы, отчеты и обработки](https://agentplus.tech/pages/viewpage.action?pageId=67731581)
	- [4.8.6.1. Обработка «Оптимизация треков»](https://agentplus.tech/pages/viewpage.action?pageId=67731584)

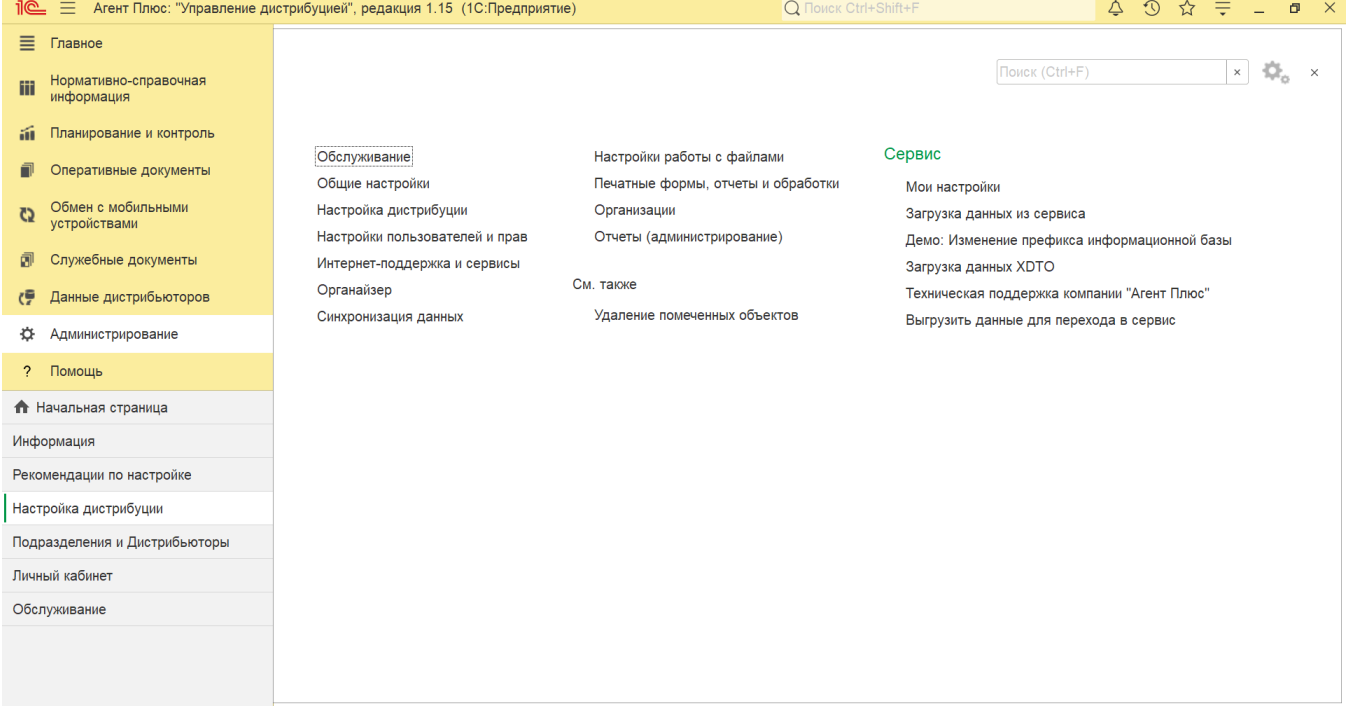